# **BUSAMOTEKA ILYTELIECTBHA** A.H. AHHEHCKa9.

Путешествие CBEHA TEAUHA 1893-1897 r.c. Mamur-BocroyNblu Typrectan и Тибет. Введение проф.

 $A - 66$ 

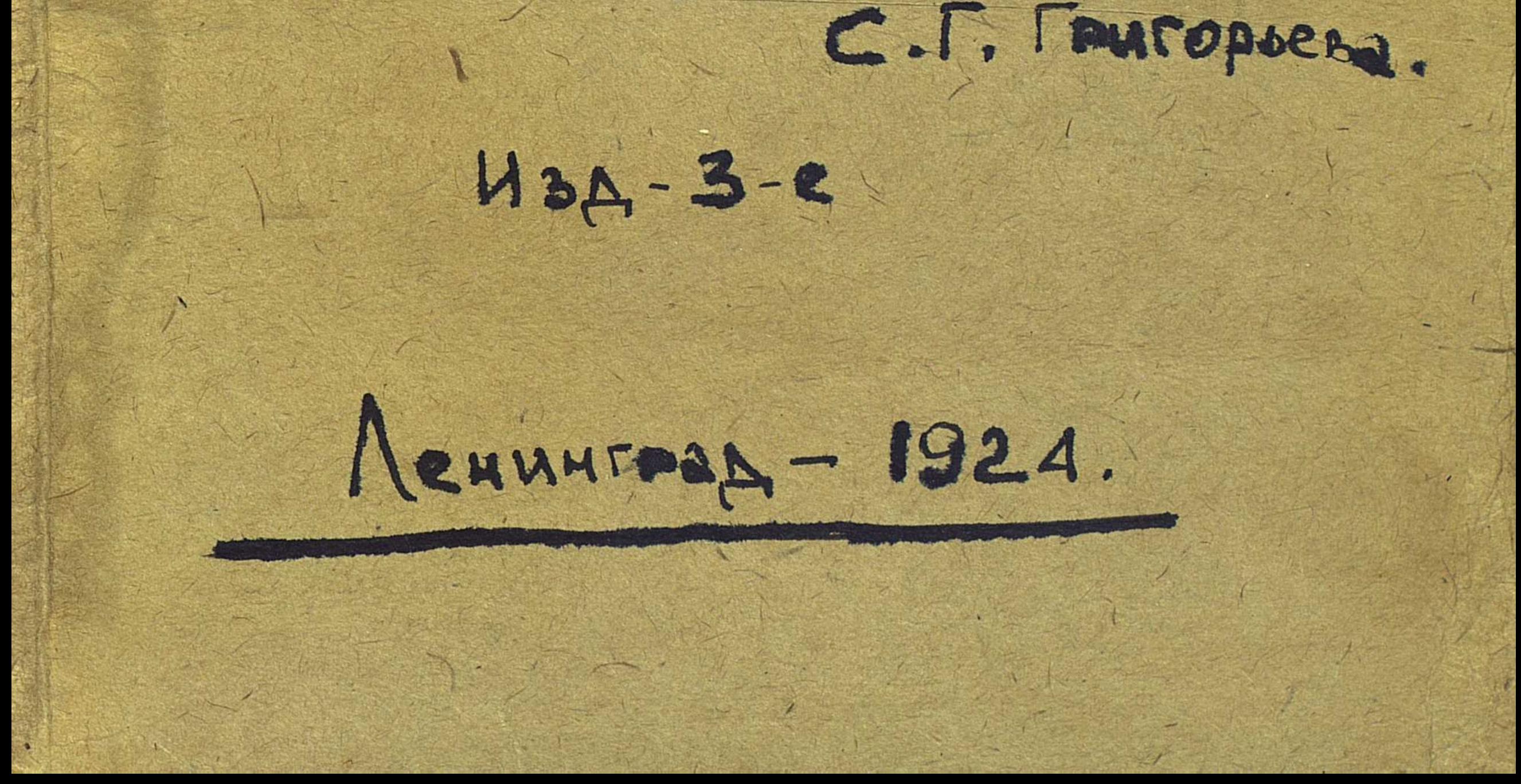

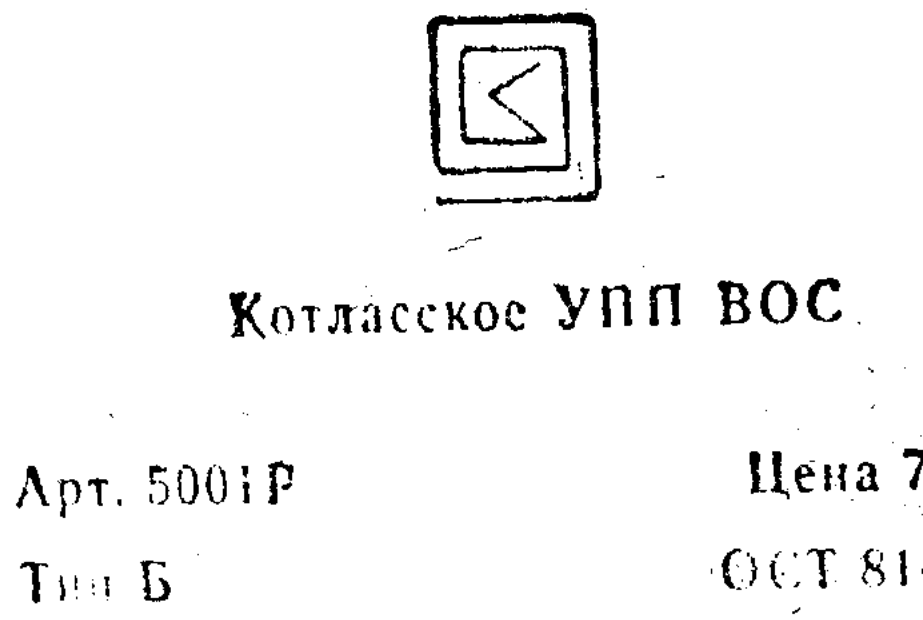

Цена 7 коп.<br>©СТ 81-102-76

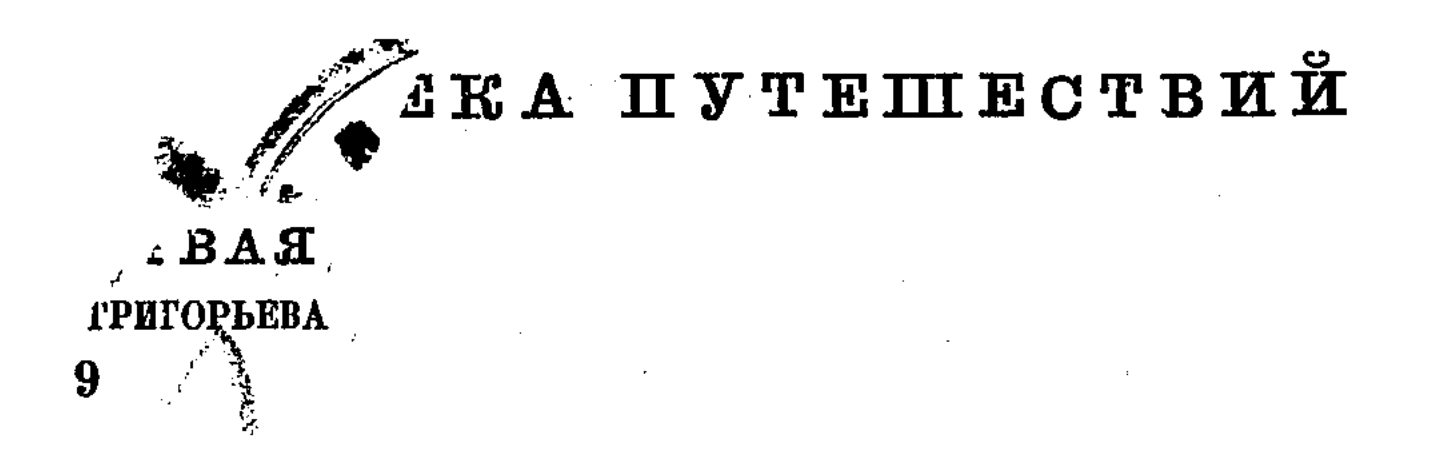

### A. H. AHHEHCKAS

# ПУТЕШЕСТВИЕ СВЕНА ГЕДИНА

**ILAMINE POCTOURS A TYPICON H A THEET FOPLEBA** BBE)

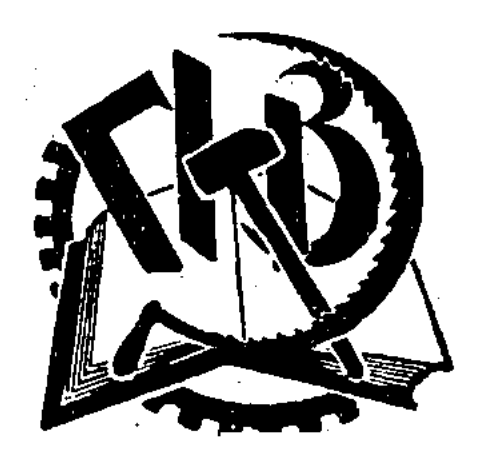

#### ГОСУДАРСТВЕННОЕ ИЗДАТЕЛЬСТВО ЛЕНИНГРАД 1924

ции Р. К. П. 8-го Всероссийского Сезда Советов 30 декабря 1920 года.

12) Адмирал Колчак-в начале мировой войны командовал минной флотилией в Балтийском море, позднее Черноморским флотом. В конце 1917 г. К. пробрался через Японию в Сибирь. Эс-эровское правительство назначило его военным министром. После поражения чехо-словаков он 18 ноября 1918 г., опираясь на старое офицерство и буржуазно-кадетские слои, сверг эс-эсеровское правительство и об'явил себя «верховным правителем России». Реорганизовав, разбитый Красной армией фронт, он 6 марта 1919 года перешел в наступление. 9 мая Красная армия, после упорных боев, заняла Бугульму и начала теснить Колчака на восток. 27 декабря в Иркутске восстали рабочие и захватили город. В тот же день повстанцы в Нижнеудинске захватили Колчака. 7 февраля 1920 года, Колчак по постановлению Иркутского ревкома был расстрелян.

13) Генерал Юденич-во время мировой войны главнокомандующий кавказским фронтом. В 1919 стал во главе армии «Северо-Западного правительства» организованного англичанами в Эстонии и дважды пытался про-

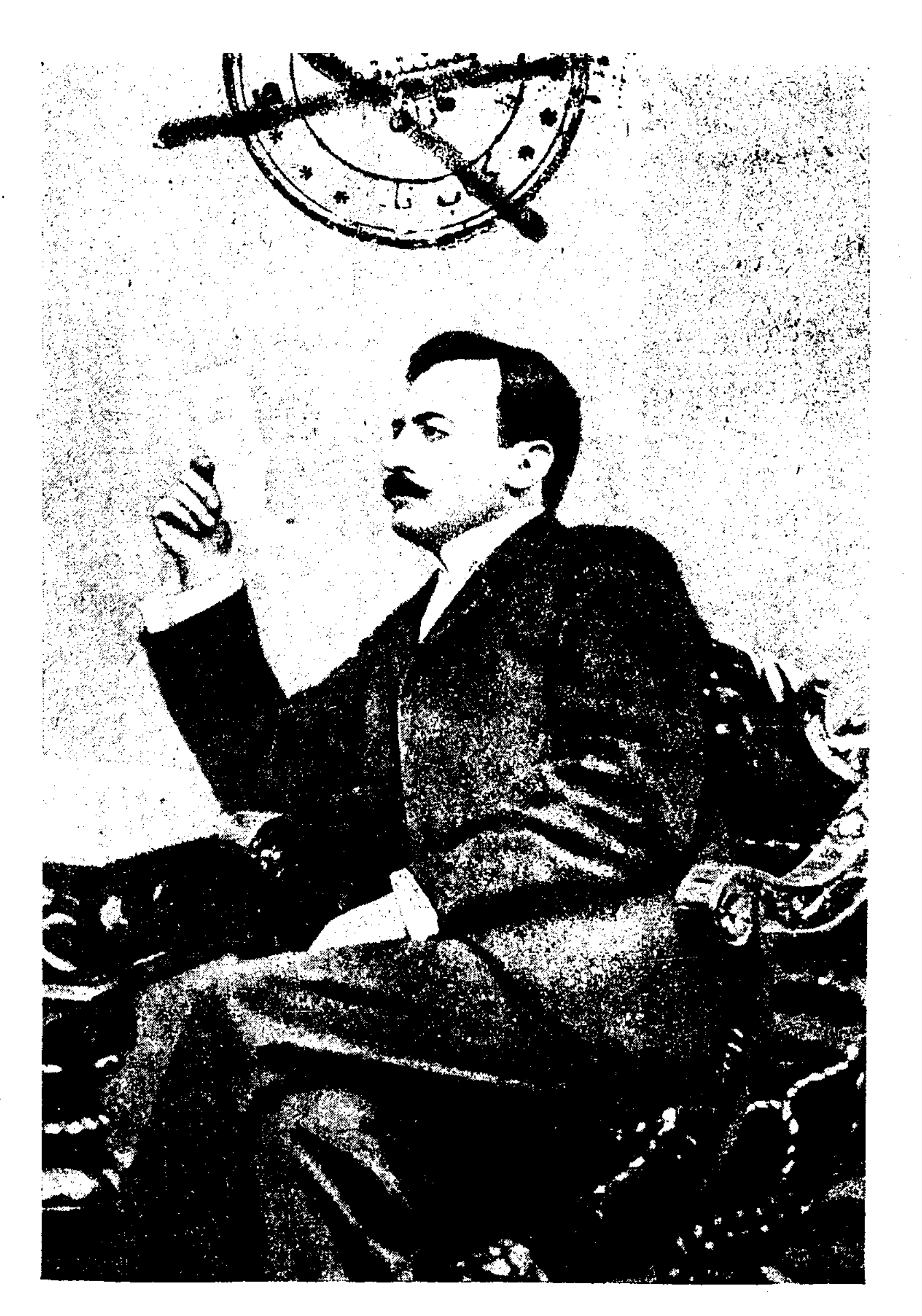

Свен Гедин.

## ВВЕДЕНИЕ.

В середине Азиатского материка, окруженное высочайшими горными хребтами, лежит огромное Центрально-Азиатское нагорье. На севере оно окружено горами Алтайскими, Саянскими и Даурскими, с востока - Хинганом и горами южного Китая, с юга Гималаями, а с запада хребтами Тянь-Шаньской и Тарбагатайской горных систем.

В юго-западном углу нагорья, на границе русских, английских и китайских владений, поднимается небольшая, но высокая горная страна Памир, с широкими, ровными долинами, с вершинами, поднимающимися до 6 и 7 тыс. метров; высочайшая из них Мус-Таг-Ата ("отец ледяных гор") достигает 7800 метров.

От Памира во все стороны отходят высочайшие горные системы, вершины которых часто не уступают памирским или даже превосходят их: на запад - Гин-ду-

куш, на юго-восток - Гималаи, на восток - Куэнь-Лунь и на северо-восток Тянь-Шань.

Две последние системы разделяют Центрально-Азиатское нагорье на отдельные, независимые друг от друга части.

Южную часть, лежащую между Куэнь-Лунем и Гималаями, занимает Тибет - высокое (до 4 тыс. метров над уровнем моря) плоскогорье, пустынное, которое только в самой южной и восточной части имеет оседлое

население и представляет самостоятельное государство, находящееся лишь в номинальной зависимости от Китая, с верховным, духовным и светским владыкой, Далай-ламой, живущим в недоступном для европейцев городе — монастыре Лхассе.

Западная часть, лежащая между Куэнь-Лунем и Тянь-Шанем, значительно более низкая, называется Восточным Туркестаном и принадлежит Китаю, состаодну из его провинций. Внутреннюю **RRIE** часть Восточного Туркестана составляет общирная песчаная пустыня, по которой протекает со своими притоками река Тарим, оканчивающаяся в системе озер, самое известное из которых — Лоб-Нор. Одни из рек, системы Тарима (Кашгар-Дарья, Яркенд-Дарья, Хотан-Дарья), доходят до главной реки, другие (напр., Керия-Дарья) иссякают в песках; по этим рекам расположены базы и важнейшие города страны (по имени которых и носят название реки) — Кашгар, Яркенд, Хотан и др.

Третья самая большая, северо-восточная часть, Монголия, тоже представляет плоскогорье, значительно более низкое, нежели Тибетское, частью занятое сухими степями, частью каменистыми песчаными пустынями, носящими общее название Гоби; по окраинам плоскогорья, на стекающих с пограничных гор реках, располо-

жены базы и населенные города. Политически плоскогорье разделяется на несколько частей, находящихся в различной степени зависимости (или даже вовсе независимых) от Китая.

До середины XIX века Центрально-Азиатское нагорье представляло одну из самых неисследованных частей земного шара. Только начиная с 1870 года, благодаря трудам преимущественно русских путешественников (Пржевальского, Певцова, Потанина, Роборовского, Козлова, Громбневского, Грум-Гржимайло), внутренние

части Азии стали в общих чертах известными; в это же время в Тибете работали "пандиты" — образованные индусы, проникавшие туда под видом паломников, и некоторые английские путешественники (напр., Литтльдель), и французская экспедиция Бонвало и принца Орлеанского. Лишь в самом конце XIX столетия (после 1890 года) в центральную Азию стали направляться путешественники самых различных национальностей. Но, несмотря на все их путешествия, несмотря на то, что английская военная экспедиция побывала даже в запретной столице Тибета, в Лхассе, многие участки Центрально-Азиатского нагорья остаются до сих пор белыми пятнами на карте. Причин этому множество: пустынность и безводность местности, суровый климат с жестокой, морозной малоснежной зимой и ужасающими жарами летом, разреженный воздух на высоких плоскогорьях и горных хребтах, безлюдье и, в связи с этим, невозможность добыть съестные припасы; а в Тибете к этому примешиваются постоянный риск нападения со стороны разбойников и враждебные действия Тибетского правительства, которое всячески стремится не допускать в свои пределы европейцев. В результате попыток проникнуть в Центральную Азию многие путешественники поплатились жизнью (напр., французский путешественник Сютрейль<sup>1</sup>) или здоровьем.

Из путешественников последнего времени особенно много для познания Центральной Азии сделал шведский путешественник Свен Гедин. Он совершил в Центральную Азию целых четыре путешествия (помимо его поездок в Русский Туркестан и в Персию), при чем во время его последней экспедиции он открыл огромный новый хребет - Загималаи.

1) См. книжки Лэндора "На запретном пути" и Рингард "В Тибете".

Настоящая книжка содержит описание его наиболее известного путешествия, 1893 - 1896 г. г., посвященного Памиру, Восточному Туркестану и северной окраине Тибета. Быть может в будущем, в "Библиотеке путешествий" появятся описания и его других экспедиций.

С. Григорьев.

#### ГЛАВА I.

Отъезд. — Оренбург. — По степи на лошадях и на верблюдах. — Киргизы. — На берегах Аральского моря. - Памятник древней цивилизации.

В октябре 1893 г. Свен Гедин сел на пароход "Фон Дёбельн" и отправился из Стокгольма в Петербург. Он захватил с собой только самые необходимые вещи, рассчитывая закупить все остальное в России. Багаж его состоял, главным образом, из всевозможных инструментов для метеорологических, геологических и прочих наблюдений, из фотографического аппарата, биноклей, очков, принадлежностей для рисования и т. п. Из оружия он взял с собой два ружья и несколько револьверов при двух ящиках боевых припасов.

"Никогда не забуду я этого холодного, темного осеннего вечера, - пишет Гедин, рассказывая о своем из Стокгольма, - тяжелые дождевые тучи отъезде висели над городом, и огни его скоро скрылись из моих глаз. Более тысячи и одной ночи одиночества и тоски ждали меня впереди; все, что было мне дорого, оставалось позади. Эта первая ночь была для меня самой горькой; после того я ни разу не страдал так сильно тоской по родине. Только тот, кто, как я, надолго покидал родину, имея в виду туманное, неопределенное будущее, может понять мои чувства в эти минуты. Но, с другой стороны, весь широкий мир был открыт передо мной, и я дал себе слово сделать все, что было в моей власти, для решения задач, которые поставил себе".

От Петербурга до Оренбурга Гедин ехал по железной дороге. В Сызрани он переехал Волгу по мосту, одному из самых длинных мостов в свете, - и через четыре дня очутился в Оренбурге, лежащем при впадении Сакмары в Урал. Оренбург, с своими небольшими каменными домами и широкими, немощеными, грязными улицами, показался путешественнику весьма мало привлекательным. Его заинтересовали только окраины города, где татары и киргизы ведут торговлю частью в низеньких деревянных сараях, частью под открытым небом. В одном месте продают всевозможные экипажи, телеги, тележки, тарантасы, привозимые большею частью из Уфы; в другом — сено, наваленное громадными копнами на телеги, в которых запряжены верблюды; в третьем - лошадей, рогатый скот, овец, кур, гусей, индеек и всякую живность.

Много купцов из Хивы и Бухары, торгующих хлопком, который вывозится из Средней Азии.

От Оренбурга до Ташкента расстояние ОКОЛО 2.000 верст. Так как в то время Оренбурго-Ташкентской дороги еще не было, то Свену Гедину пришлось сделать этот путь по почтовому тракту, на лошадях.

Первую часть пути Гедину пришлось ехать еще по Европе, по Оренбургской губернии; затем он очутился уже в Азии и следовал по Тургайской области, по Сыр-Дарьинской, вдоль Аральского моря и реки Сыр-Дарьи. На пути лежало шесть маленьких городов: Орск, Иргиз, Казалинск, Перовск, Туркестан и Чимкент. Чтобы не менять экипаж на каждой станции, он купил себе тарантас, запасся войлоками, коврами'и тулупом на случай холодов; его предупредили, что на почтовых станциях, кроме самовара да хлеба, ничего нельзя достать, и потому он накупил всякой провизии на дорогу. Чемоданы и ящики его обшили рогожами и привязали крепкими веревками частью сзади тарантаса, частью перед козлами; мешки, которые могли понадобиться в дороге, фотографические аппараты, провизию, а также войлоки, ковры, подушки и шубы

уложили внутрь тарантаса, тщательно смазав оси, чтобы они не загорелись при езде. Все было готово. Но вот, в день, назначенный для выезда, 14 ноября, вдруг разразилась снежная мятель, и термометр показал 4° мороза. Тем не менее, Гедину не хотелось откладывать отъезда. В тарантас запрягли тройку здоровых лошадей, и он с грохотом и звоном колокольчика выехал из города. К вечеру путешественник был уже в степи; ветер гудел и свистал вокруг кожаного фартука и поднятого верха тарантаса и гнал в лицо целые облака мелкой снежной пыли...

Через двое суток путешественник приехал в Орск, лежащий на левом берегу Урала и на правом берегу Ори, следовательно, уже в Азии. Город раскинут вокруг холма, на котором возвышается каланча; с нее открывается широкий вид на окрестность; вблизи идет красивая гористая местность, а к юго-западу тянется громадная степь. Весной Урал сильно разливается и иногда заливает нижнюю часть Орска. Горожане любуются тогда с высоты своего холма, как степь превращается в большое озеро. Во время весеннего ледохода обыкновенно ломается деревянный мост через Урал, и его приходится каждый год чинить. Когда нет моста, почту перевозят через реку в лодках.

Между рекою Уралом, Каспийским морем, Аральским морем, Сыр-Дарьей и Иртышем тянется огромная Киргизская степь. Свен Гедин дает яркую картину этой степи и ее населения, какими они были 30 лет тому назад. "Население Киргизской степи, — рассказывает он, очень редкое и состоит из кочующих киргизов; животные: волки, лисицы, антилопы, зайцы и проч., тоже попадаются, но в небольшом количестве; растительность бедная; колючие степные растения с трудом выдерживают борьбу с неблагоприятными условиями. В сырых местах растет масса камыша или тростника; а в сухих, песчаных, косматые кусты саксаула, которые достигают иногда сажени в высоту. Твердые, длинные корни этого растения

составляют главное топливо киргизов. Почти у каждого аула лежат большие пуки этих корней, и Гедин встречал целые обозы, нагруженные ими. Там и сям по степи протекают ручьи, но осенью они все пересыхают. Эти ручьи впадают в небольшие соленые озера, на берегах которых весной и осенью собираются бесчисленные стаи перелетных птиц. Около этих ручейков киргизы разбизают свое кочевье, состоящее из черных юрт и навесов, сделанных из камыша. На зиму они строят себе жилища из глины и земли. Летом они направляются на север со своими стадами, чтобы избавиться от зноя и найти пастбища, невыжженные солнцем. Многие киргизы имеют до 3.000 голов овец и до 500 лошадей и считаются богачами. Зимой в северном Тургае стоят суровые холода. В январе и феврале свирепствуют страшные бураны; тогда киргизы спешат укрыться в свои зимние жилища и держат овец в загонах, окруженных тростниковым забором".

Киргизы — полудикий народ, но очень способный, здоровый и добродушный. Они называют себя "казаками", т.-е. храбрыми молодцами, и очень довольны своею одинокою жизнью в степях; для них всего на свете дороже свобода, они не признают начальства и презирают тех, кто живет в городах и занимается земледелием. Стада составляют их главные средства к жизни, дают им и пищу и одежду; скудная степная растительность и самая земля служат материалом для постройки их жилищ, а длинные горючие корни и стволы саксаула защищают их от зимнего холода. Язык их не очень богат; когда они разговаривают между собой, они часто поясняют свои слова оживленными жестами. Киргизы страстно любят свою унылую степь, где предки их жили вольною жизнью; они находят ее красивой и разнообразной, хотя чужестранец напрасно ищет, на чем бы остановить свой взгляд. Правда, степь, подобна морю, величественна и безгранична, но она в высшей степени однообразна и тосклива. Гедин быстро несся по ней день за днем, а ландшафт оставался все

тот же. Тарантас неизменно находился в центре громадного пространства с безграничным горизонтом. Весна единственное время года, когда путешественник может с удовольствием проехаться по этим местам. Тогда воздух наполнен чудным ароматом цветов; растительность развивается здесь с необыкновенною быстротою, точно торопится воспользоваться коротким промежутком, пока палящее летнее солнце не выжжет все вокруг.

У киргизов сильно развито чутье местности и зрение. Там, где чужестранцу местность представляется совершенно ровною, без всяких отметин, без всяких признаков пути, киргиз сумеет отлично найти дорогу даже ночью. Не одни только звезды служат ему указателями; он замечает каждое растение, каждый камень, каждую неровность почвы. Он может отличить масть лошади, показавшейся на горизонте, прежде чем европеец увидит там что-либо. Киргиз может определить, приближается или удаляется экипаж, который кажется путешественнику, даже в хороший бинокль, просто черной точкой.

Станционные дома все похожи друг на друга как две капли воды: это обыкновенно одноэтажный домик, выкрашенный красной или белой краской; посредине крылечко, с одной стороны его фонарный столб, с другой - столб с обозначением расстояния от двух ближайших станций. Около дома возвышаются большие стога сена и кучи сухого топлива.

Станционные смотрители живут на станциях со своими семьями в полном уединении. Одно, что нарушает ужасающее однообразие их жизни, это - приезд почты или грохот тарантаса какого-нибудь проезжего. Но это соприкосновение с внешним миром обыкновенно очень коротко. Проезжий спешит как можно скорее выехать из этого уединенного дома. Он велит запрягать свежих лошадей, выпивает стакан чаю, пока их закладывают, и несется дальше. В распоряжении старосты находятся четыре ямщика, обыкновенно из татар или киргизов. Их положение еще менее завидно: во всякое время,

во всякую погоду они должны быть готовы сесть на козлыи ехать на своей тройке, по дороге, тысячу раз сделанной ими в дождь и темень, в удушливый зной и в бурю, в холод и снег. Они, правда, имеют привычку дремать, как только выедут на дорогу; но в этом отношении они следуют примеру пассажира, и нельзя не простить им этой маленькой слабости.

Из Орска почтовая дорога шла по прямому берегу реки Ори. Около станции Бугаты-саи расположен был зимний аул киргизов. Жители встретили Гедина не особенно дружелюбно, заметив его фотографические аппараты. Они все спрашивали, не стреляет ли больший из аппаратов, и ни за что не соглашались стать перед ним группой и позволить снять себя. Гедину с трудом удалось сделать несколько портретов с помощью маленькой камеры. Отдохнув в Бугаты-сае, путешественник выехал из долины Ори. Луна бросала свой серебристый свет на пустынную степь, запорошенную снегом; нигде не видно было ни людей, ни следа жилья; мертвая тишина прерывалась лишь звоном бубенчиков, окриками ямщика да хрустеньем снега под колесами тарантаса.

На станции Тамды путешественник остановился переночевать и на следующее утро увидел на льду речки следы целой стаи волков; они были настолько смелы, что ночью вошли во двор и утащили у старосты трех гусей.

Первый русский город за границей Азии-Карабутак, маленький городок, в котором тогда было всего 33 дома, и жило человек 30 русских, около сотни татар и несколько киргизов. Кара-бутак имел прежде значение как форт и был построен лет 30 тому назад генералом Обручевым, чтобы сдерживать нападения киргизов, беспокоивших русскую границу. Кругом Карабутака разбросано много киргизских аулов; вообще аулы встречаются по всей дороге до Иргиза, но южнее они попадаются все реже и реже и, наконец, совсем исчезают на границах пустыни Кара-кум.

Дорога на Иргиз шла вдоль пересохшей в это время года реки Иргиз. "День и ночь несли меня быстрые

почтовые лошади, — пишет Гедин, — по однообразной степи. Я так привык к езде в тарантасе, что преспокойно спал по ночам, завернувшись в шубы и войлоки, и просыпался только, когда мы останавливались на новой станции. Я показывал свою подорожную старосте, мне впрягали лошадей, и мы неслись дальше. Пробуждение среди ночи, при 15° мороза, не особенно приятно; чувствуешь себя усталым, разбитым, хочется спать, хочется чаю. Наконец, солнце поднимается над горизонтом, обливает степь своими золотыми лучами, оттаивает иней, покрывший за ночь траву своим нежным белым налетом, и отгоняет волков от почтового тракта".

Город Иргиз расположен на небольшом возвышении, на берегу реки Иргиза, которая впадает в соленое озеро Чалкар-тенис. Иргиз-укрепление. Гарнизон его состоял из 150 человек, наполовину казаков. Жителей в нем было около тысячи, большею частью сартов, которые ведут торговлю с киргизами и привозят свои товары из Оренбурга, из Москвы и с Нижегородской ярмарки. В Иргизе путешественнику вместо тройки заложили в тарантас четверку.

"И вот мы опять помчались во весь дух. Солнце садится в пять часов; оно медлит на минуту на краю горизонта, пылая словно раскаленное ядро, и матовопурпурный отблеск разливается по степи. При закате солнца можно наблюдать удивительно странные световые явления. Так как не видно ничего, что могло бы служить для сравнения, то постоянно впадаешь в ошибки относительно расстояния и размера появляющихся предметов. Невинные вороны, сидящие в нескольких шагах от дороги, кажутся величиной с верблюдов, а кустик степной травы представляется высоким деревом. Но вот солнце село, пурпуровая краска сменилась фиолетовой и светлоголубой; через несколько минут они уступили место более темным теням и перешли, наконец, в ночную тьму. Впрочем, ночь здесь не особенно темна: воздух чист и ясен, звезды светятся словно электрические лампочки, и луна заливает все своим серебристым блеском".

За шесть верст от станции Тереклы начинается пустыня Каракум (Черный песок). Растительность редела все более и более, и скоро путники очутились среди моря песку. Эта местность была в давние времена покрыта водами Каспийского и Аральского морей; до сих пор в песке находят раковинки морских животных.

На станции Константиновской, где помещением для простая киргизская "кибитка", проезжих служила в тарантас запрягли вместо лошадей трех верблюдов, так как лошади не в состоянии тащить тяжелый экипаж по глубокому песку. Верблюды бегут обыкновенно ровной рысью, переходя иногда в галоп. Они вообще очень послушны, но среди них попадаются и упрямцы, которым непременно хочется свернуть с дороги. Тогда ямщику не остается ничего более, как взгромоздиться на среднего из них и таким образом управлять тройкой. Запрягают верблюдов довольно жестоким способом: поводья прикрепляют к палочке, продетой сквозь носовой хрящ.

Почва постепенно понижалась к юго-западу, и в том же направлении висело густое облако тумана над Аральским морем. На севере же и на востоке небо было совершенно ясно. Повременам дорога шла около самого берега озера; тонкий желтый песок был так тверд и плотен, что копыта верблюдов оставляли на нем еле заметный след; но подальше от берега идут так называемые "барханы" — кучи песку, в которых тарантас вяз по ступицы.

Аральское озеро лежит на 48 метров выше уровня моря. Берега его голы и бесплодны, и вода так солона, что ее нельзя пить. При сильном юго-западном ветре воду гонит в бухту, и затем она затопляет берег на большом пространстве, наполняя все ямы и впадины. В этих ямах можно тогда ловить руками стерлядей и другую рыбу. Зимой, когда бухта замерзает, караваны переходят по льду, сокращая себе, таким образом, путь; а летом при мелководье проходят вброд через бухту, так как она очень не глубока. Во время жаров, когда песок сух, его сносит ветром в море, и береговая линия

постоянно изменяется, образуются отмели, островки, песчаные бугры. Вдоль берега находится много так называемых солончаков, маленьких озер, которые летом пересыхают; они образовались из заливчиков и бухточек, которые летучие пески отделили от моря. В море водится масса рыбы, и уральские казаки, занимающиеся ловлею ее, закидывают свои невода иногда километров за 15 - 20 от берега.

Климат в этой местности довольно умеренный; зимой не бывает слишком сильных морозов, а летний жар умеряется близостью Аральского моря; зато дожди и туманы здесь самое обыкновенное явление. На правом берегу Сыр-Дарьи, в 30 верстах от Аральского моря, лежит город Казалинск, имевший тогда всего 600 домов; жили в них, кроме русских, главным образом уральских казаков, сарты, бухарцы, татары и киргизы. Дома русских выстроены из кирпича и чисто выбелены; дома сартов, бухарцев и др. серые, из глины, высушенной на солнце, и часто окружены стенами, придающими им угрюмый вид. Самые богатые купцы — бухарцы. Киргизы, напротив, все бедны: они так любят свои степи, что сколько-нибудь зажиточные из них не живут в городах. Во время русских походов на Хиву и Бухару Казалинск имел значение как укрепленное место и как гавань для Аральской флотилии. В городе было всего 24 солдата -гарнизона и два каких-то баркаса. Жизнь и движение замерли; только крылья ветряных мельниц да множество рыбачьих лодок и оживляли этот печальный городок. Единственно, что в нем красиво, это - роща чудных серебристых тополей. От Казалинска дорога идет то берегом реки, то настоящей пустыней, где растет один саксаул да камыш, где в течение целого дня можно не встретить ни одного живого существа. за городом Перовском, расположенным Только на берегу Сыр-Дарьи и очень похожем на Казалинск, растительность становится богаче: камыш, саксаул и колючие степные кустарники образуют целые заросли, среди Путешествие Свена Гедина.  $\overline{2}$ 

которых дорога идет точно по коридору. В этих зарослях водятся тигры, кабаны, газели, масса диких гусей, уток, фазанов. Фазаны до того смелы, что стоят на краю дороги и поглядывают на проезжих; но стоит экипажу остановиться и человеку прицелиться, как они с шумом и криком улетают. В эту местность часто приезжают охотники из Ташкента и всегда возвращаются с богатой добычей.

Сыр-Дарья, несмотря на свою желтовато-серую воду, представляет по своей ширине величественное зрелище. Дорога идет вдоль ее берега до города Туркестана, который лежит значительно левее ее. Нынешний небольшой городок Туркестан лежит на месте очень древнего и значительного города. В нем находится грандиозная мечеть — мавзолей, воздвигнутый в 1397 г. Тамерланом в честь одного киргизского святого. Ее высокий фасад украшен арками, а по бокам его возвышаются две живописные башни. На кровле мечети несколько дыневидных куполов. Облицовка из фарфоровой глины свалилась с фасада, но на двух стенах здания она вполне уцелела и пестреет голубой и зеленой краской. Мечеть обнесена четыреугольной глиняной стеной, которую построил Худояр-хан<sup>1</sup>), внутри этой стены расположены русские казармы. С башен мечети открывается чудный вид на окрестность.

"Обычное востоку грустное настроение охватывает вас здесь, - пишет Гедин. - С одной стороны памятник древней архитектуры поражает своей красотой и прочностью, с другой новые постройки - жалкие глиняные лачужки с плоскими крышами, отделенные друг от друга кривыми переулками. Я приехал в Туркестан в магометанскую субботу (пятницу) и осматривал мечеть в то самое время, когда там должно было начаться богослужение. Множество сартов в светлых кафтанах и в белых чалмах собралось около дверей; затем они сняли свои

<sup>1)</sup> Последний повелитель независимого Кокандского ханства, присоединенного к России в 1875 - 76 г. г.

тяжелые стучащие сапоги и торжественно вошли в мечеть. Посреди мечети стояла на полу огромная чаша, окруженная множеством туг - пучков конских волос на длинных палках. Стены были белые, украшенные разными священными изречениями. Старый ахул (служитель) вежливо попросил меня выйти, так как должна была начаться молитва; но мне удалось пробраться на одну из верхних галлерей; никто меня там не видел и не подозревал моего присутствия, и я мог спокойно смотреть на длинные ряды коленопреклоненных и кладущих поклоны сартов; это была поразительно красивая картина".

После Туркестана дорога идет глинистая, почва холмистая; в экипаж впрягли пятерку лошадей, и она часто с большим трудом вытаскивала тарантас из липкой грязи, особенно когда приходилось подниматься в гору. Зато под гору ямщику трудно было сдерживать лошадей, и они летели с быстротою ветра. Вдоль дороги по обеим сторонам расставлены столбики из высушенной глины, чтобы указывать путь проезжим. Телеграфные столбы недостаточны для этой цели: дорога беспрестанно виляет от них то направо, то налево, а в буран (снежная мятель) их совсем не видно. Нередко случается, что почтовые тройки ночью сбиваются с пути в степи и принуждены бывают ночевать в сугробах, ожидая или конца мятели или рассвета.

4 декабря Гедин добрался, наконец, до Ташкента. В 19 дней он сделал 2.060 верст, проехал 96 станций и подвинулся к югу на 11<sup>1</sup>/<sub>2</sub> градусов. Хотя приближалась середина зимы, но для него дни становились все длиннее, погода все теплее. Около Урала он испытал мороз в 19°, а когда приехал в Ташкент, там было  $10 - 12^{\circ}$  тепла.

 $2^*$ 

#### ГЛАВА II.

Ташкент — Коканд. — Маргелан. — На "крышу мира" через Алайский хребет.

Гедин прожил в Ташкенте недель семь и все время энергично занимался приготовлениями к своему дальнейшему путешествию на восток. Он вел оживленную переписку, снял множество фотографий в сартском квартале города, проверял свои инструменты на обсерватории и собирал письменно и устно разные сведения о Памире. Все вещи его оказались в порядке, только ртутный барометр разбился во время езды на лошадях, да ящики с боевыми припасами оказались в жалком виде: гильзы с патронами смялись, жестянки, в которых они лежали, скомкались. В Ташкенте же Гедин закупил необходимые припасы для дальнейшего пути: разные консервы, чай, какао, сыр, табак и проч. Кроме того, он накупил множество мелочей для подарков киргизам, китайцам и монголам: револьверов с патронами к ним, часов, компасов, музыкальных ящиков, биноклей, калейдоскопов, увеличительных стекол, серебряных чарок, украшений и проч. Во внутренней Азии материи почти заменяют деньги: за несколько аршин ситцу или коленкору можно приобрести лошадь или провианту для целого каравана на несколько дней. Наконец, Гедин запасся подробной картой Памира, хронометром, берданкой и 25 января 1894 г. в три часа утра выехал из Ташкента.

По мере удаления от Ташкента становилось холоднее; вся окрестность была покрыта снегом, кочковатая земля замерзла, так что ехать по ней было далеко не приятно. В холодном, густом тумане, окутывавшем местность, там и сям проглядывали длинные караваны верблюдов.

Из городов, по которым пришлось проехать Гедину, замечательнее других Коканд, как один из центров мусульманского просвещения.

В Коканде было тогда 35 медрессе, или высших духовных мусульманских училищ. Из них особенно

замечательно медрессе Джами с громадным четыреугольным двором, осененным тополями, ивами и тутовыми деревьями, с минаретом, украшенным изящными резными колоннами, с галлереей, потолок которой покрыт пестрою живописью. В этом медрессе 86 комнат и 200 учеников.

Население Коканда состоит, главным образом, из сартов и других азиатских народов; русских там было меньше 2.000, считая гарнизон, состоящий из 1.400 человек (на население в 60 тыс. человек<sup>1</sup>). Весною приезжают

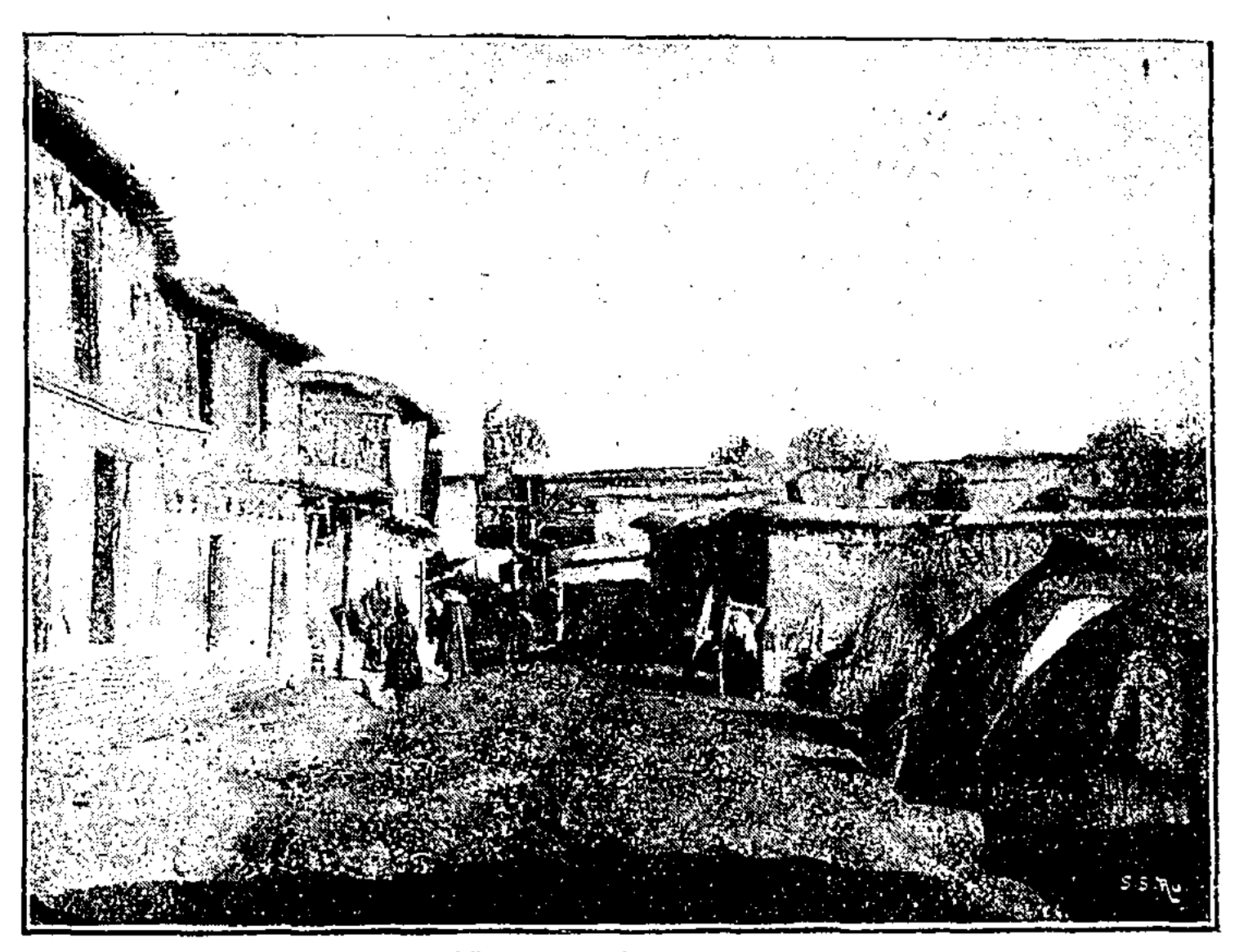

Улица в Ташкенте.

обыкновенно китайцев несколько кашгарскими коврами. В городе было 9 фабрик для очистки хлопка.

В Коканде Гедин осматривал бани, которые очень напоминают наши русские. "Входишь, — рассказывает он, - в большую залу со скамьями, покрытыми коврами, и с деревянными колоннами; это раздевальня. Из нее узенькие коридорчики ведут в темные, наполненные парами, сводчатые комнаты различной температуры. В средине каждой комнаты находится широкая скамья,

1) В настоящее время в Коканде свыше 120 тыс. жителей.

на которой моющегося растирает и моет голый банщик. Мусульмане часто проводят в бане полдня; они там курят, пьют чай, иногда даже обедают".

Из Коканда Гедин отправил свои вещи на двух арбах прямо в Маргелан, а сам поехал кружным путем на север, чтобы более подробно изучить Сыр-Дарью. В Урганчи, большом кышлаке киргизов (зимнее становище), была в это время ярмарка, и улицы кишели народом. Дальше дорога вела мимо целого ряда деревень, а по обе стороны ее шли арыки, оросительные каналы, которые наполняются водой Сыр-Дарьи и ее притоков и снабжают водой оазис Коканд. Путешественник два раза переехал Сыр-Дарью на пароме, сделал несколько измерений ширины, глубины реки и быстроты ее течения, ознакомился с ее главнейшими притоками и 4 февраля прибыл в Маргелан, бывший тогда главным городом Ферганской области. Отсюда собственно должно было начаться путешествие его в малоисследованные области Центральной Азии. Первая из этих областей, которую он намеревался посетить, была Памир.

На границах Восточного и Западного Туркестана, Афганистана и Индии возвышается огромное плоскогорье, от которого расходятся высочайшие в свете горные цепи, к востоку Куэнь-лунь, к юго-востоку Гималаи и Кара-корум, уходящий в глубь Тибета; к северовостоку Тянь-шань, к юго-западу Гинду-куш. Многие ученые полагали, что именно здесь жили первые люди;

древние предания рассказывают, что отсюда вытекали четыре райские реки, упоминаемые в библии. Жители нагорной Азии до сих пор относятся с благоговением к Памиру, называя его "крышей мира", с которой горные великаны окидывают взглядом весь мир.

До завоевания Туркестана Памир находился под властью ханов кокандских. Но когда Россия покорила Коканд, право на владение Памиром перешло к ней, а восточную окраину, с главной вершиной всего Памира горой Мус-Таг-Ата, заняли китайцы. Кроме того, на самом юге Памира, долина р. Вахан-Дарьи (истока АмуДарьи), по соглашению русских с англичанами, была отдана Афганистану; она образует как бы "буфер" между английскими и русскими владениями. Разграничительная комиссия работала как раз во время путешествия Свена Гедина (см. ниже).

Когда Свен Гедин еще в Ташкенте высказал свое намерение ехать в Кашгар через Памир, многие стали отговаривать его. Военные, бывавшие на Памире, находили, что необходимо переждать месяца три, так как в зимнее время путешествие это представляет громадные затруднения. Один военный, зимовавший на Памире за год перед тем, в русской крепостце на р. Мургабе, говорил, что никто, даже обитатель самого крайнего севера, не может составить себе понятия о суровых морозах и о страшных снежных бурях, свирепствующих на Памире зимою. Даже среди лета, когда разыграется внезапно снежная метель, термометр часто вдруг падает до 8° холода. Зимой 1892 — 93 г. температура доходила в январе до 43° мороза, и чуть не каждый день бывали снежные бури. Эти бураны обыкновенно начинаются совершенно неожиданно. Небо кажется ясным, безоблачным, вдруг откуда-то налетает буря, дорога в одну минуту занесена снегом. Воздух наполнен крутящимися хлопьями. На аршин расстояния ничего не видно. Остается стоять неподвижно, завернувшись в шубу. Если путник имел неосторожность отойти от своего каравана, гибель его почти неизбежна. Он не в состоянии добраться до своих спутников, хотя бы они находились всего в 20 шагах от него. Все окутано падающим снегом, ничего не видно, с трудом можно различить шею лошади, на которой едешь. Кричать бесполезно. Всякий звук, даже выстрел из ружья, заглушается шумом бури. Несчастный путешественник, очутившийся в такую мятель один, без палатки, без провианта, без войлоков и мехов, неминуемо гибнет.

Несмотря на эти мрачные рассказы, Гедин не захотел отказаться от своего намерения и нашел под-